# Machine Learning Project Phase 1 Predicting Revenue-Related Metrics using Google ads data

Name: Minh Phan

Student number: s3335814

# Predicting Revenue-Related Metrics using Google ads data

# April 26, 2019

# **1 Introduction**

The objective of this project is to predict the revenue-related metric using the dataset provided by the client via the Kaggle competition. This project has two phases. Phase I focuses on data preprocessing and exploration, as covered in this report. We shall present model building in Phase II. The rest of this report is organised as follows. Section 1 describes the data sets and their attributes. Section 2 covers data pre-processing. In Section 3, we explore each attribute and their inter-relationships. The last section presents a brief summary. Compiled from Jupyter Notebook, this report contains both narratives and the Python codes used for data pre-processing and exploration.

#### **1.1 Data Sets**

This dataset contains online advertising data where the target feature is a revenue-related metric and the descriptive features are various advertising metrics and characteristics. Each row represents a website traffic record that comes from a specific country, company, and device type combination. The dataset contains 30 days of training data and 5 days of test data. The training data contains about 215K records and the test data contains about 31K records.

#### **1.1.1 Target Feature**

The target feature is a revenue-related metric. The variable is continous ranging from 0.000098 to 47.060000 in the traing data. The metric measures the website traffic.

#### **1.1.2 Descriptive Features**

The variable description is produced here from Advertising\_Data\_Description.pdf file:

- **companyId**: Company ID of record (categorical)
- **countryId**: Country ID of record (categorical)
- **deviceType**: Device type of record (categorical corresponding to desktop, mobile, tablet)
- **day**: Day of record (integer between 1 (oldest) and 30 for train, 31 and 35 (most recent) for test)
- **dow**: Day of week of the record (categorical)
- **price1, price2, price3**: Price combination for the record set by the company (numeric)
- **ad\_area**: area of advertisement (normalized between 0 and 1)
- **ad\_ratio**: ratio of advertisement's length to its width (normalized between 0 and 1)
- **requests, impression, cpc, ctr, viewability**: Various metrics related to the record (numeric)
- **ratio1, ..., ratio5**: ratio characteristics related to the record (normalized between 0 and 1)
- **y (target feature)**: revenue-related metric (numeric)

Google ads metric explains:

requests: is counted whenever your site requests ads to be displayed. impression: how often an ad is shown on Google and Google network. cpc: cost per click. ctr: click through rate, = clicks/ impressions. viewability: portion of the ad that is seen be a user at the time.

# **2 Data Pro-processsing**

#### **2.1 Preliminaries**

We read the training and test datasets from the file advertising\_train.csv.

```
In [1]: import numpy as np
In [2]: import pandas as pd
        import warnings
        warnings.filterwarnings('ignore')
```
In [3]: ad=pd.read\_csv("advertising\_train.csv")

#### **2.2 Data Cleaning and Transformation**

```
In [4]: print(f"Dimension of the data set is {ad.shape} \n")
        print(f"Data Types are: ")
       print(ad.dtypes)
```
Dimension of the data set is (214128, 21)

Data Types are: companyId int64 countryId int64 deviceType int64 day float64 dow object price1 float64

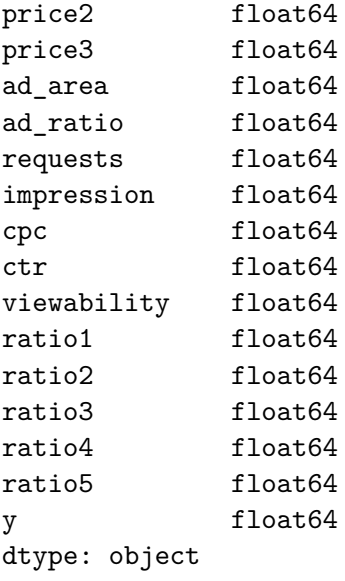

Firstly, we need to make sure the data types of the features are appropriate. For categorical features:

```
In [5]: categoricalColumn = ['companyId', 'countryId', 'deviceType', 'dow']
        for col in categoricalColumn: ad[col] = ad[col].astype('category')
```
We can remove the day variable since it doesnt have any predicting values.

```
In [6]: ad = ad.drop('day', axis=1)
In [7]: ad['impression'] = ad['impression'].astype('int64')
```
In [8]: print(ad.dtypes)

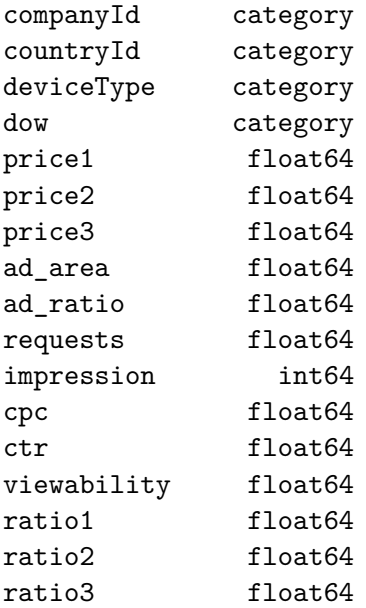

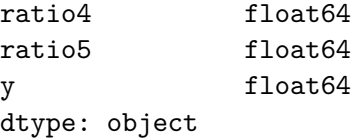

On surface, no attributes contain NaN values (though the missing values might be coded with different labels) as shown in the code chunk.

```
In [9]: print(f"\nNumber of missing value for each feature:")
       print(ad.isnull().sum())
```
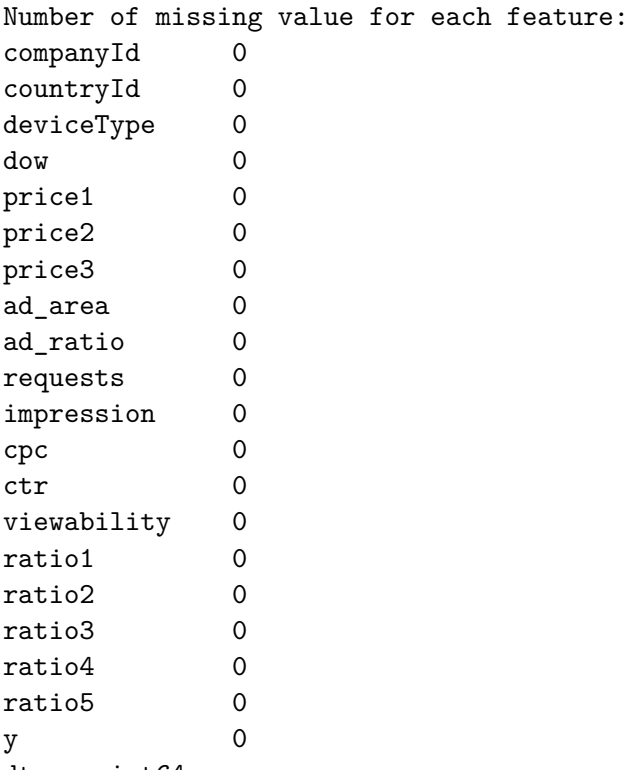

dtype: int64

From Table 1 and 2 , we can observe a few problems.

Firstly, for ad\_ration,ad\_area, ratio2, ratio3, ratio4 and ratio5, the values are meant to be normalised from 0 to 1. However, we can see that the max values of these values are larger then 1.

Secondly, ctr(click through) represents percentage , however we can see its maximum value is 2.00.

Lastly, the deviceType variables only has 3 options: mobile, tablet, desktop. However we observed 4 options in table 3

```
In [10]: from IPython.display import display, HTML
         display(HTML('<b>Table 1: Summary of continuous features</b>'))
        display(ad.describe(include ='float64'))
```
display(ad.describe(include ='int64'))

display(HTML('<b>Table 2: Summary of categorical (object) features</b>')) display(ad.describe(include = 'category'))

<IPython.core.display.HTML object>

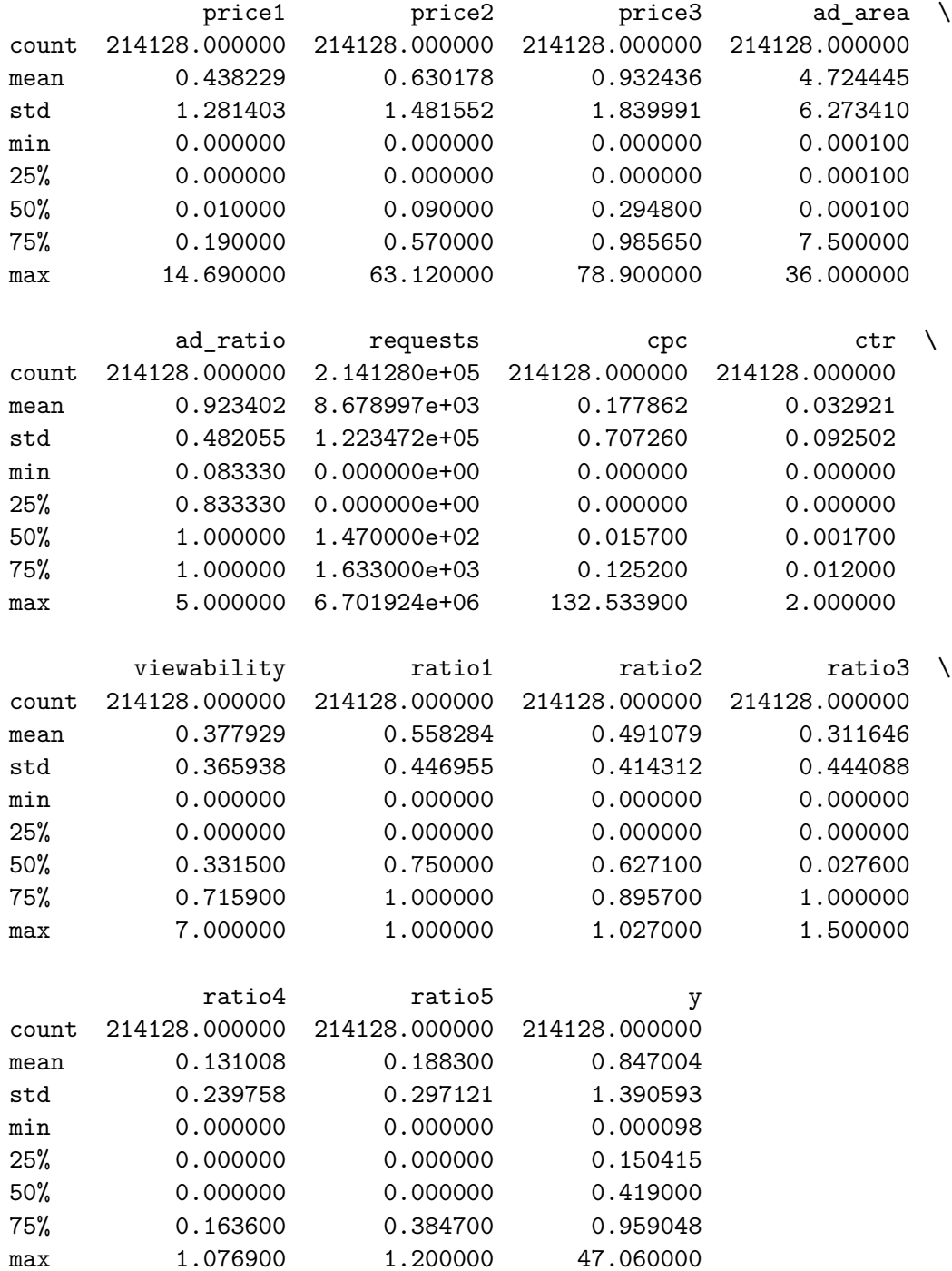

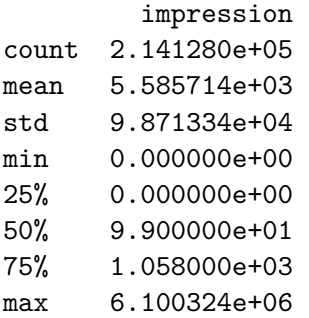

<IPython.core.display.HTML object>

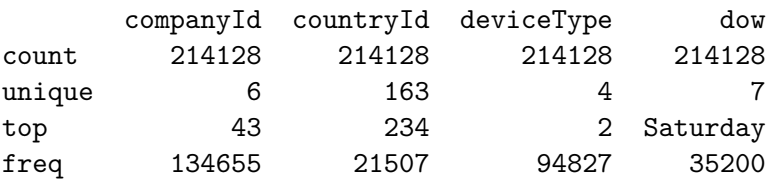

#### **2.2.1 Continuous Features**

As discussed in previous section, we need to investigate the ad\_ratio,ad\_area, ratio2, ratio3, ratio4 and ratio5 variables.

For the ad\_ratio, ratio2, ratio3, ratio4 and ratio5 variables, majority of the observations have values less than 1, therefore we can treat ones with ratio lager than 1 as possible mistakes and remove them from the data sets.

In  $[11]$ : ad\_removed = ad[ad.ratio2 <= 1]

In  $[12]$ : ad\_removed = ad\_removed[ad\_removed.ratio3 <= 1]

In  $[13]$ : ad\_removed = ad\_removed[ad\_removed.ratio4 <= 1]

In  $[14]$ : ad\_removed = ad\_removed[ad\_removed.ratio5 <= 1]

In  $[15]$ : ad\_removed = ad\_removed[ad\_removed.ad\_ratio  $\leq 1$ ]

```
In [16]: ad_removed.describe()
```
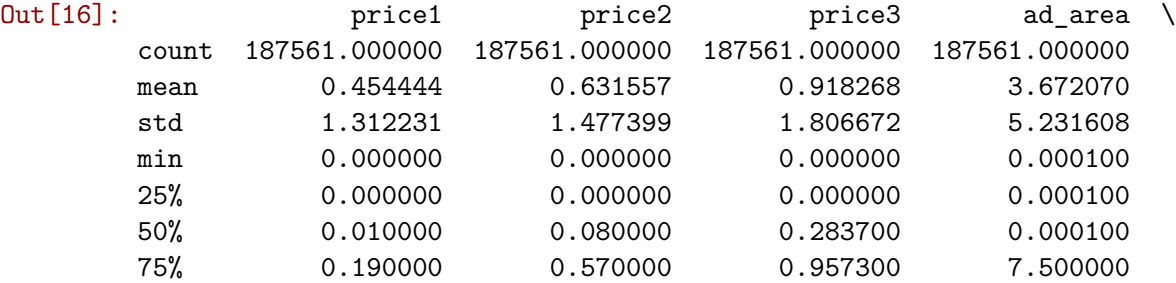

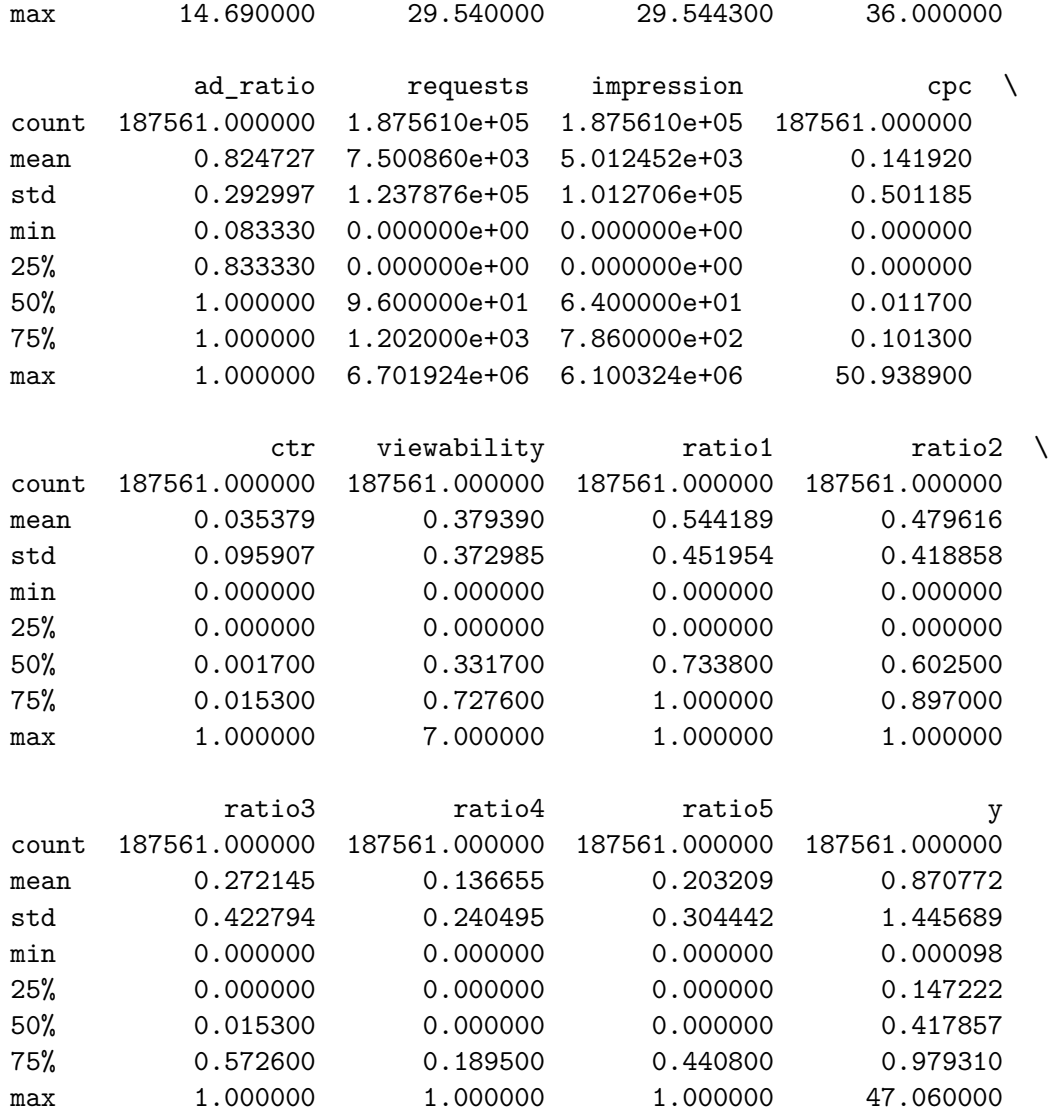

After the removals of those observations we still have majority of the data left

With the variable ad\_area, almost half of the value is larger than 1. This could potentially be the result of the miss interpretations of length and width of the ad. For example if it was a banner add on either sides of a page the width is more likely to be smaller than then length, hence value is less than one. When the ad is in the bottom or the top of a page, its width is lager than the length, hence the larger than 1 value. We'll leave this variable for now and observe its graph later.

In [17]: (ad\_removed['ad\_area']>1).value\_counts()/187561

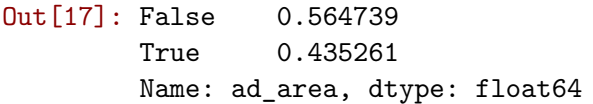

We also removed the observation that have ctr larger than 2 during the process.

#### **2.2.2 Categorical Features**

All the categorical values appear to have the right set of values. However, the the deviceType, there are only 3 device options, there are 4 unique values.

```
In [18]: ad_removed['deviceType'].value_counts()
Out[18]: 2 76169
        1 73097
        3 36348
        5 1947
        Name: deviceType, dtype: int64
```
The value 5 is the smallest value; this could be a way to communicate unknown device. We can ignore these values since they contribute only about 1% of the remaining data.

```
In [19]: 2113/187561
Out[19]: 0.011265668235933909
In [20]: ad_removed['deviceType'] = ad_removed['deviceType'].astype('int64')
In [21]: ad_removed = ad_removed[ad_removed.deviceType <5]
In [22]: ad_removed['deviceType'] = ad_removed['deviceType'].astype('category')
```
In addtion, the variable viewability represent percetage of an ad is viewed therefore, all values should be smaller than 1

In  $[23]$ : ad\_removed = ad\_removed[ad\_removed.viewability <=1]

We also will check the uniue value of these categorical values, just in case

```
In [24]: for col in categoricalColumn:
             print('Unique values for ' + col)
             print(ad_removed[col].unique())
             print('')
Unique values for companyId
[95, 43, 159, 40, 157, 126]
Categories (6, int64): [95, 43, 159, 40, 157, 126]
Unique values for countryId
[234, 57, 29, 70, 198, ..., 1, 92, 8, 217, 250]
Length: 163
Categories (163, int64): [234, 57, 29, 70, ..., 92, 8, 217, 250]
Unique values for deviceType
[1, 2, 3]
Categories (3, int64): [1, 2, 3]
```
Unique values for dow [Saturday, Sunday, Monday, Tuesday, Wednesday, Thursday, Friday] Categories (7, object): [Saturday, Sunday, Monday, Tuesday, Wednesday, Thursday, Friday]

# **3 Data Exploration**

#### **3.1 Univariate Visualisation**

For convenience, we defined two functions named  $BarPlot(x)$  and  $BoxHistor(x)$  for categorical and numerical features respectively. For given an input categorical column x, BarPlot(x) returns a bar chart with percentage on top of each bar. A bar chart is useful to present the proportions by categories. For given an input numerical column  $x$ , BoxHistogramPlot $(x)$  plots a histogram and a box plot. A histogram is useful to visualize the shape of the underlying distribution whereas A box plot tells the range of the attribute and helps detect any outliers. The following chunk codes show how these function were defined using the numpy library and the [matplotlib](https://matplotlib.org/) library.

```
In [25]: import matplotlib.pyplot as plt
         import seaborn as sns
         sns.set(color_codes=True)
         def BarPlot(x):
             total = float(len(ad\_removed))ax = ad_removed[x].value_counts(normalize = True).plot(
                 kind = "bar", alpha = 0.5)
         def BoxHistogramPlot(x):
             f, (ax_box, ax_hist) = plt.subplots(2, sharex=True,
                                                  gridspec_kw={"height_ratios": (.15, .85)})
             sns.boxplot(x, ax=ax_box)
             sns.distplot(x, ax=ax_hist)
             ax_box.set(yticks=[])
             sns.despine(ax=ax_hist)
             sns.despine(ax=ax_box, left=True)
             plt.show()
```
For companyId variable, majority of the data is from comnyId=43. It is hard to identify which countries are the most popular based on the graph. The device 1 and 2 are used the most, they are potentially desktop and mobile respectively. The data spread out quite evenly throughout the week, with the weekend is slightly more .

```
In [26]: i = 1 # initialize figure labelling4)
        for col in ['companyId', 'countryId', 'deviceType', 'dow']:
```

```
plt.figure(figsize=(6,2))
plt.title("Figure " + str(i) + ": Bar Chart of " + col, fontsize = 12)
BarPlot(col)
plt.show()
i = i + 1
```
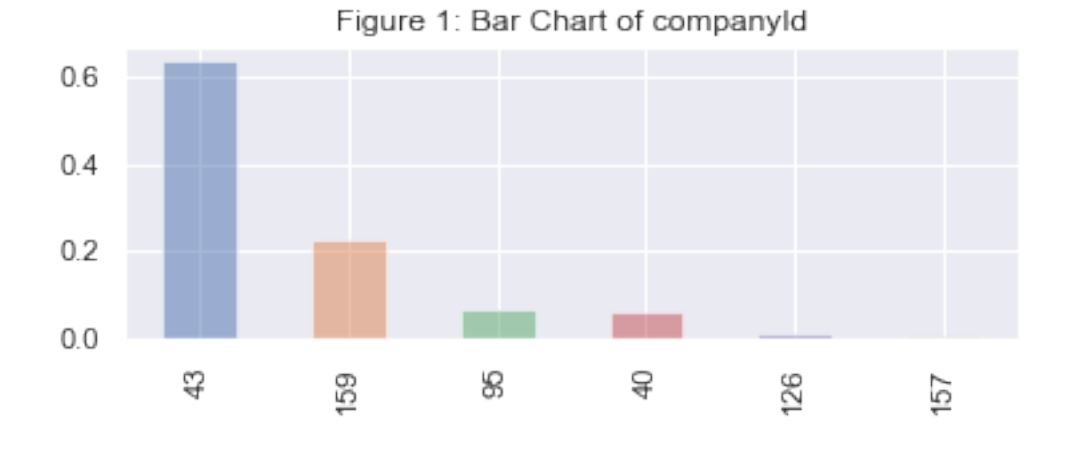

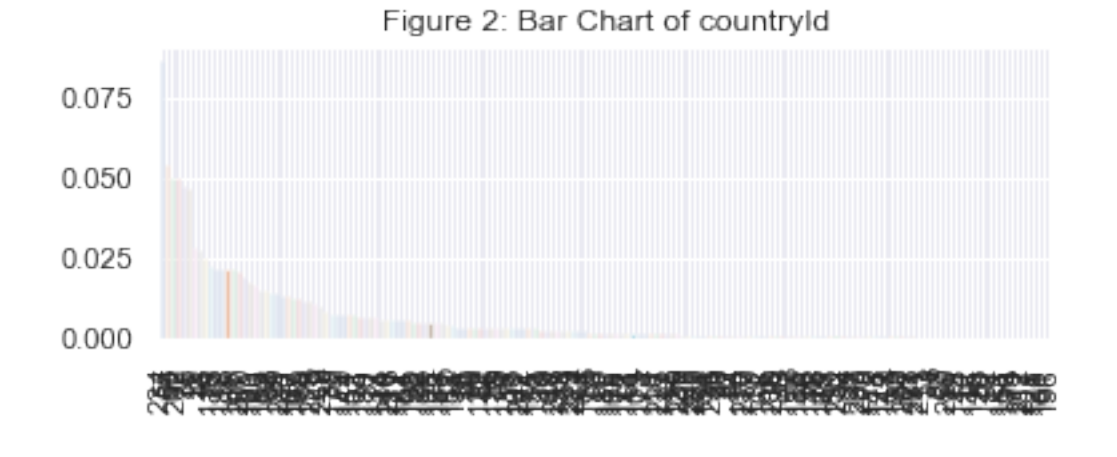

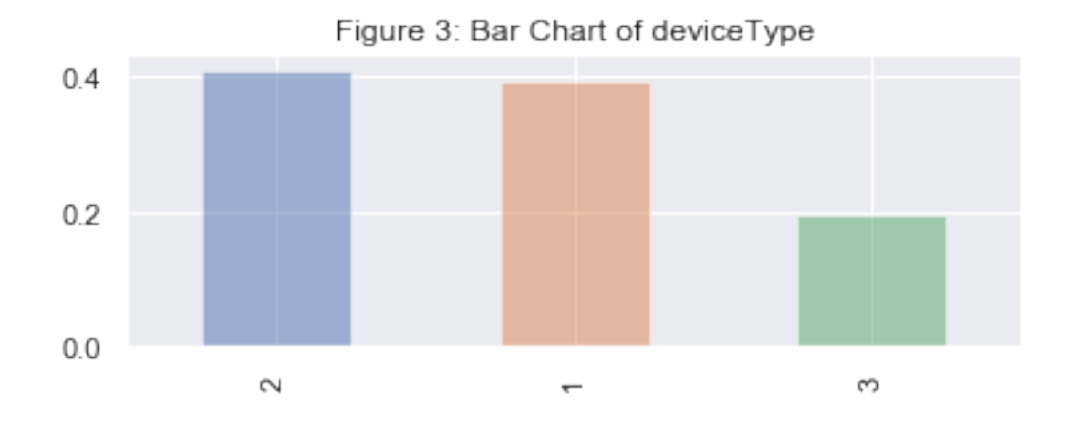

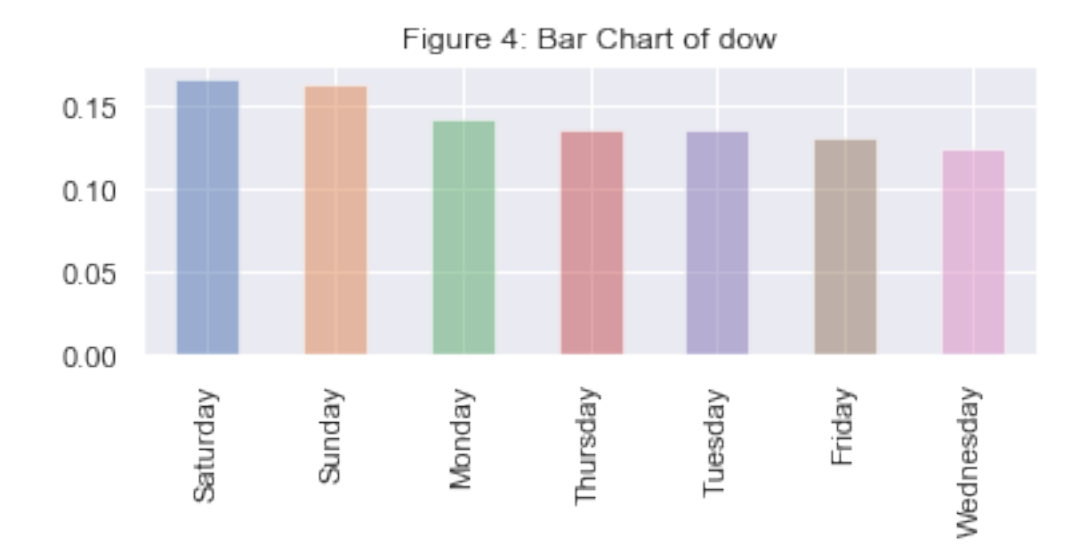

In [27]: for col in ['price1', 'price2','price3','ad\_area', 'ad\_ratio','requests','impression' plt.figure(figsize=(6,2))

```
plt.suptitle("Figure " + str(i) + ": Histogram and Box Plot of " + col)
BoxHistogramPlot(ad_removed[col])
plt.show()
i = 1 + i
```
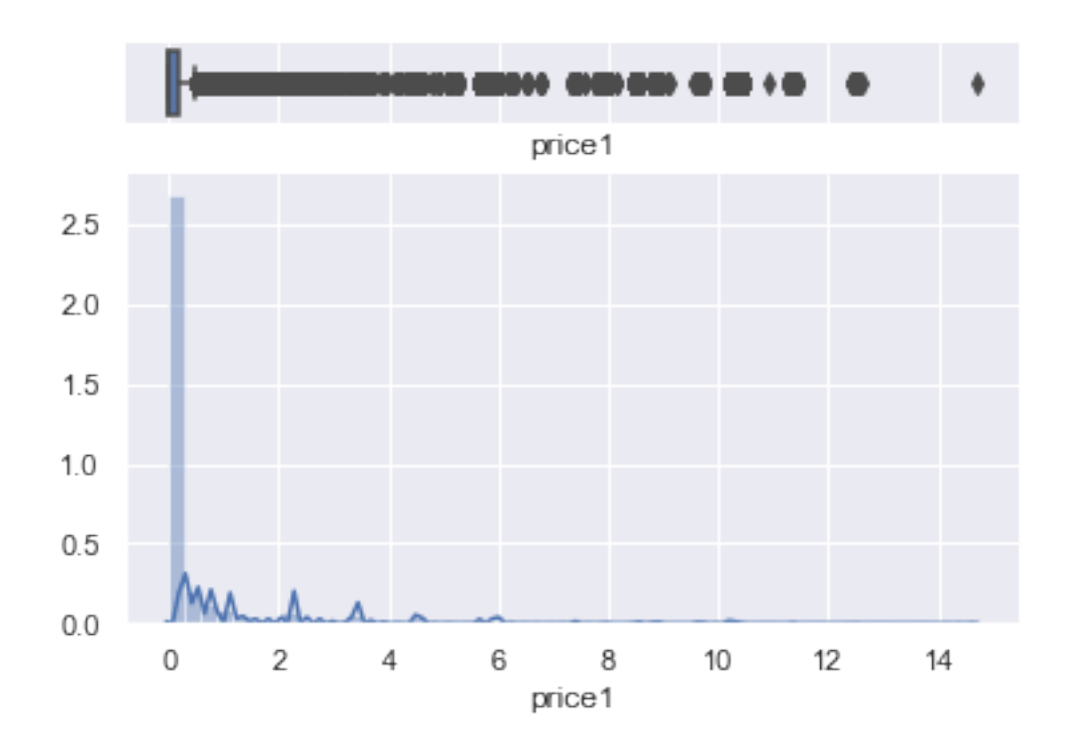

<Figure size 432x144 with 0 Axes>

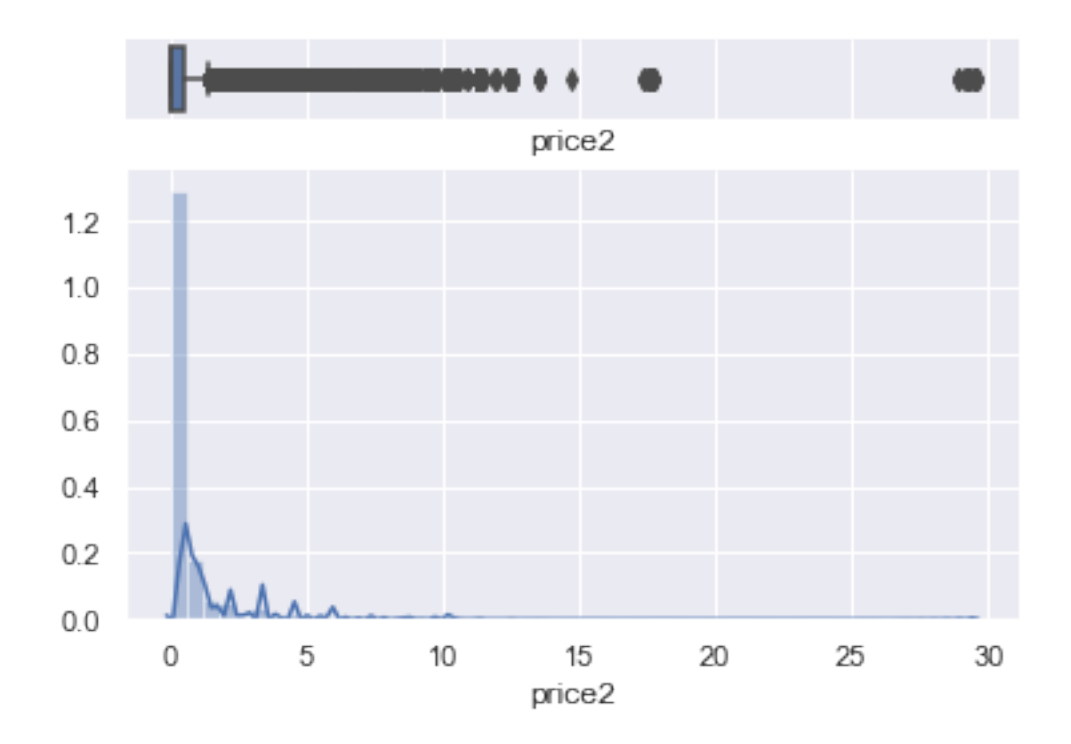

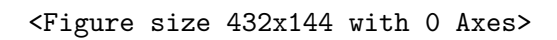

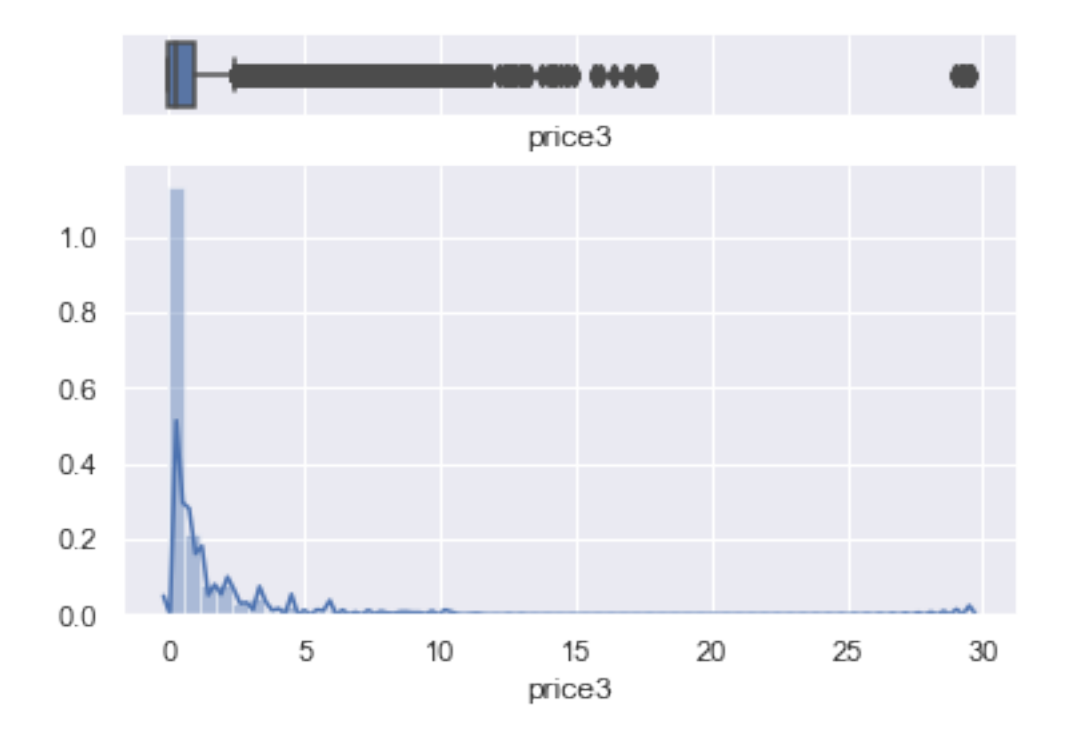

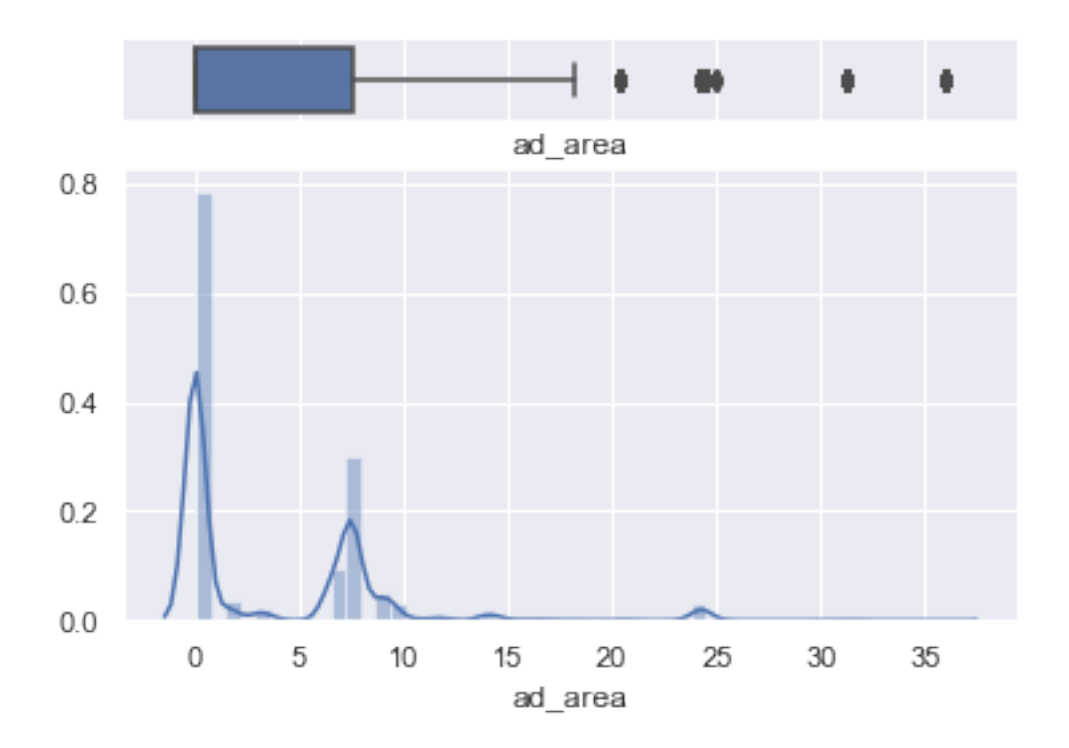

<Figure size 432x144 with 0 Axes>

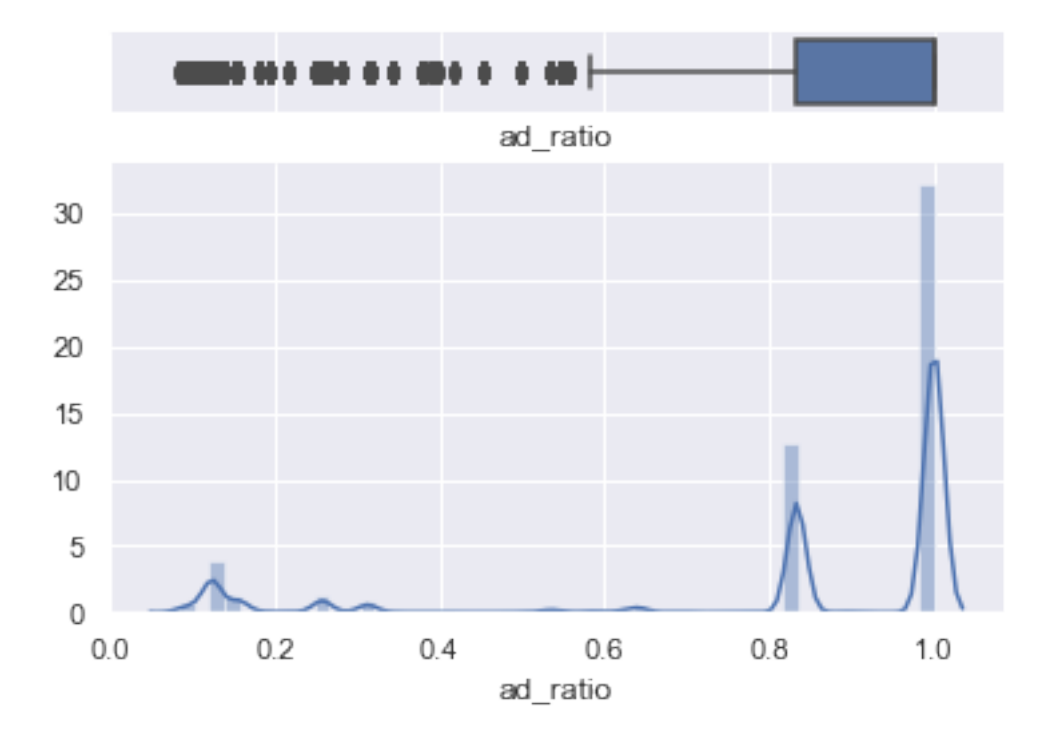

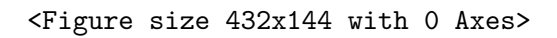

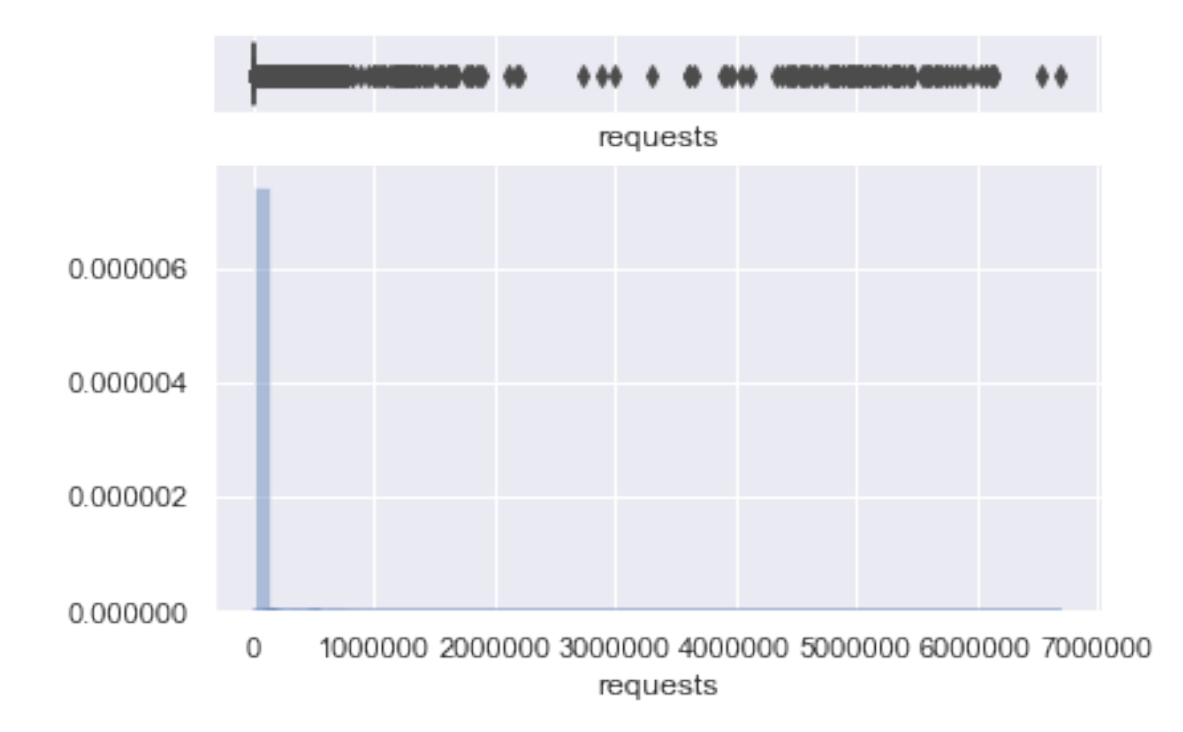

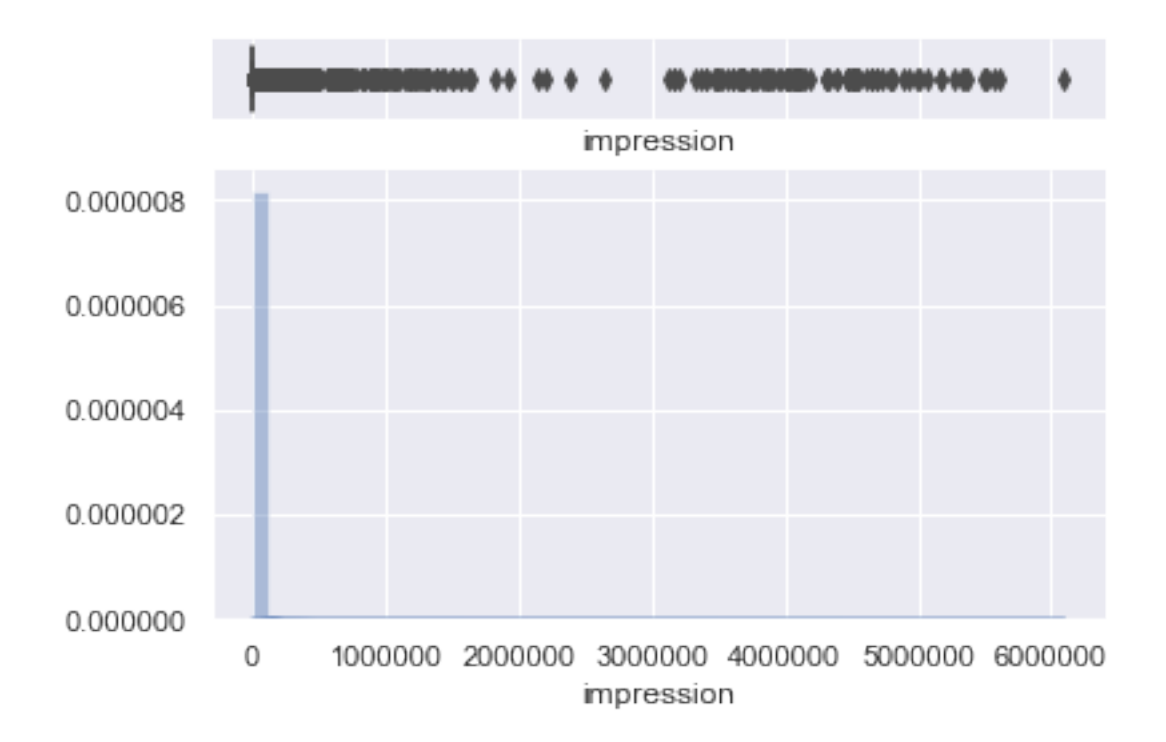

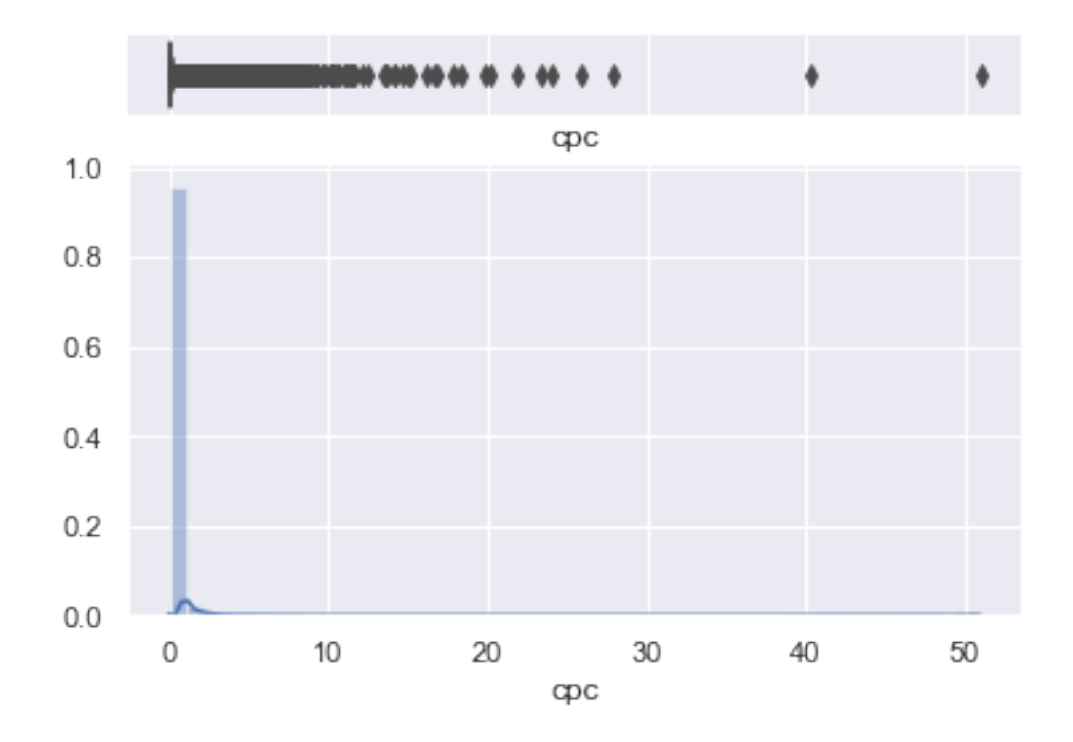

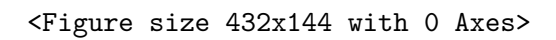

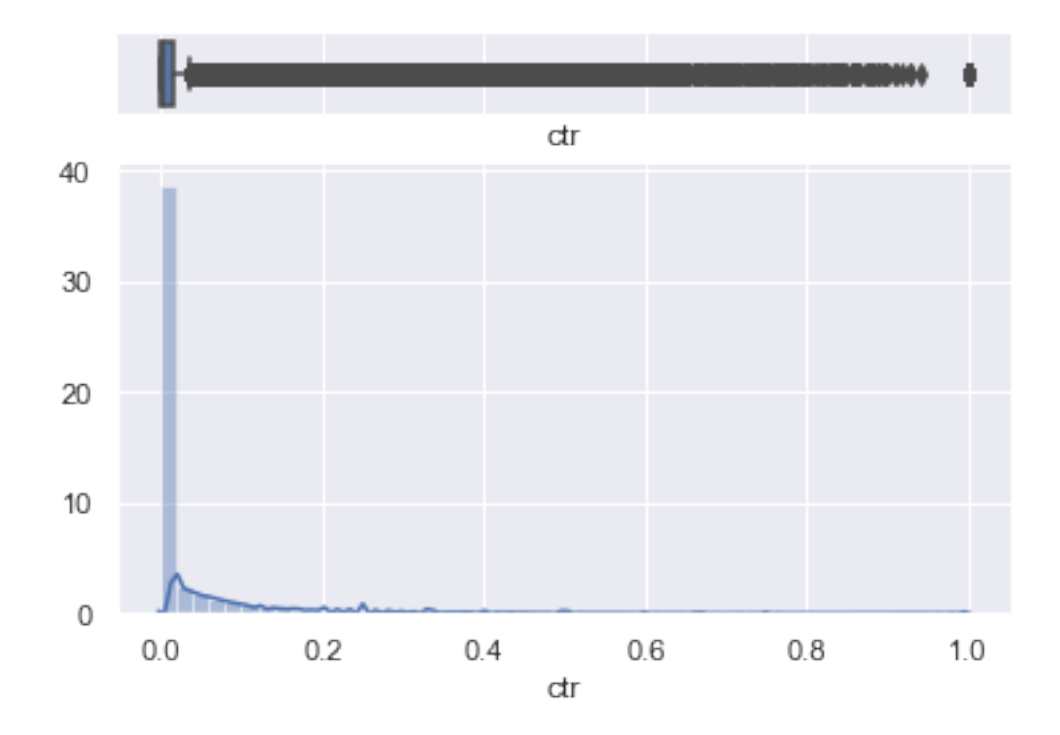

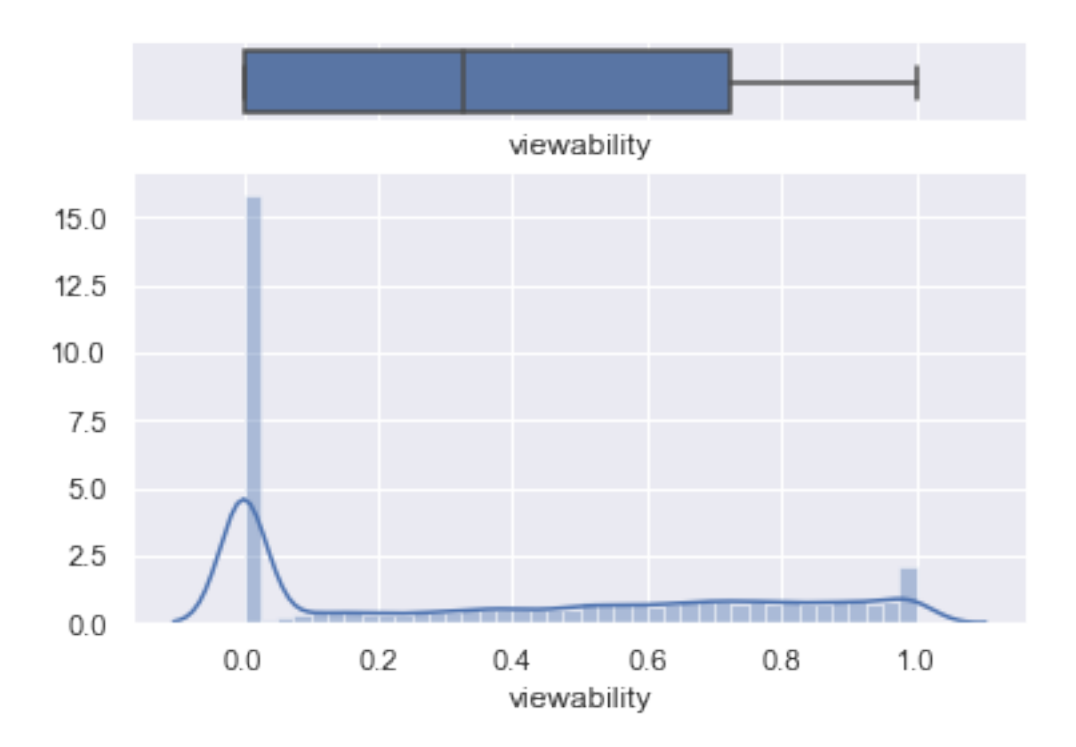

<Figure size 432x144 with 0 Axes>

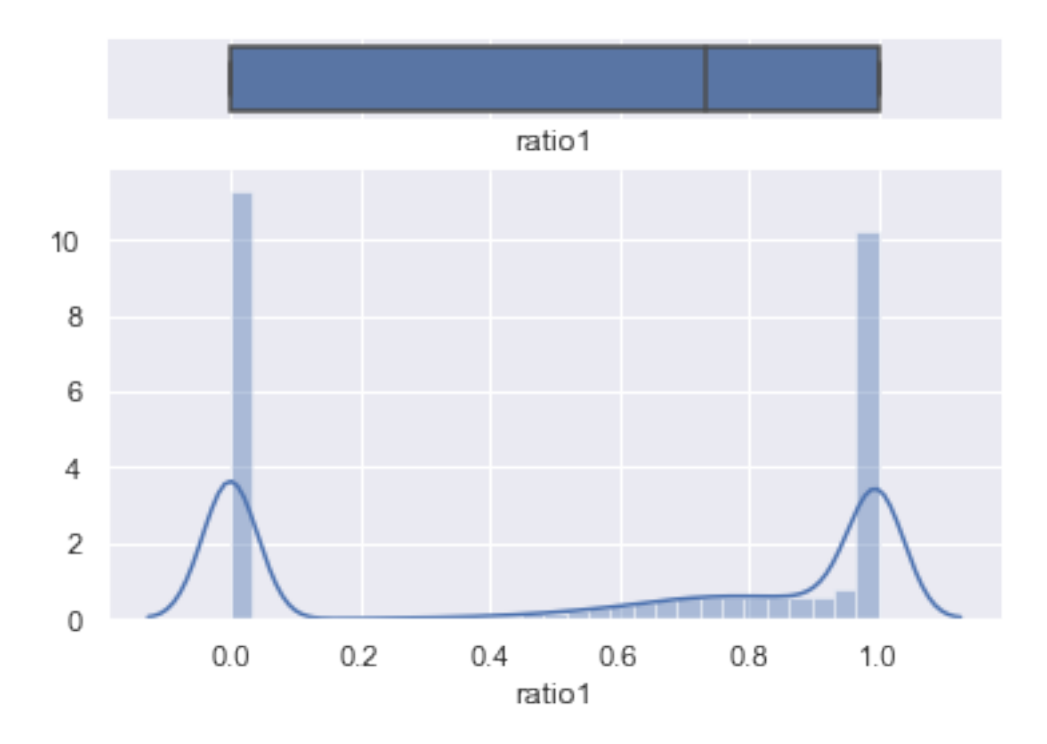

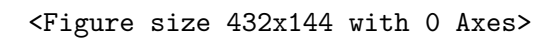

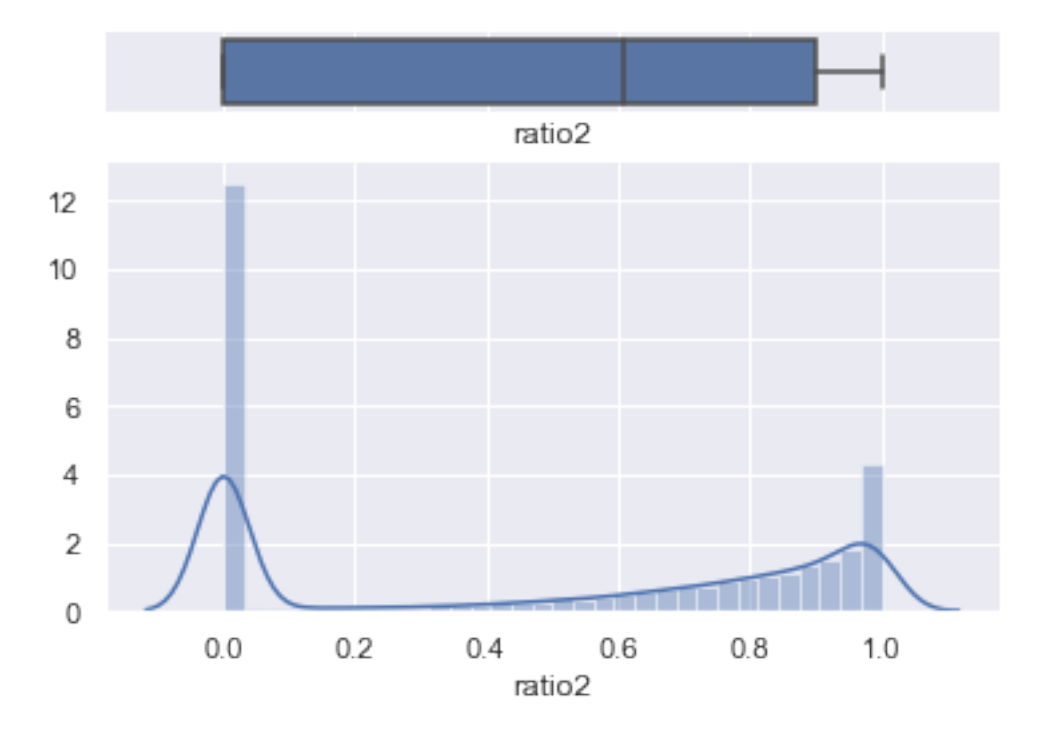

![](_page_20_Figure_0.jpeg)

<Figure size 432x144 with 0 Axes>

![](_page_20_Figure_2.jpeg)

![](_page_21_Figure_0.jpeg)

![](_page_21_Figure_1.jpeg)

![](_page_22_Figure_0.jpeg)

We noticed that the price1, price2 and price3 variables have a lot of 0 value. This would not be beneficial for modelling process if all these 3 variables are equal to zero at the same time. Because, in reality ads has to cost something therefore, we should remove observations with all these 3 variables equal to zero. The value of zero may indicate either organic reach or missing price value. Since some algorithm can deal with NA values we replace 0 price with NA, further processing will be considered for models that cannot handle missing values. We do this in order to keep as many observations as possible.

```
In [28]: ad_removed.loc[ad_removed.price1==0,'price1']=np.nan
In [29]: ad_removed.loc[ad_removed.price2==0,'price2']=np.nan
In [30]: ad_removed.loc[ad_removed.price3==0,'price3']=np.nan
In [31]: ad_removed['price1'].describe()
Out[31]: count 102455.000000
       mean 0.810484
       std 1.659465
       min 0.010000
       25% 0.050000
       50% 0.150000
       75% 0.740000
       max 14.690000
       Name: price1, dtype: float64
```
We can apply log transformation to these variables since their distritutions are right-skewed the we can observed their distribution again.

```
In [32]: ad_removed["price1"]=ad_removed["price1"].apply(np.log)
         ad_removed["price2"]=ad_removed["price3"].apply(np.log)
         ad_removed["price3"]=ad_removed["price3"].apply(np.log)
In [33]: ad_removed['price1'].plot(kind='hist',bins=30)
         plt.legend()
         plt.show()
```
![](_page_23_Figure_2.jpeg)

In [34]: ad\_removed['price2'].plot(kind='hist',bins=30) plt.legend() plt.show()

![](_page_24_Figure_0.jpeg)

```
In [35]: ad_removed['price3'].plot(kind='hist',bins=30)
         plt.legend()
         plt.show()
```
![](_page_24_Figure_2.jpeg)

We can see that the distributions of these three variables are much closer to a normal distribution after the log transformation, ignoring the zero values.

#### In [36]: **from scipy.stats import** boxcox

0

 $\overline{2}$ 

4

According to Google Ads, "An ad request is counted whenever your site requests ads to be displayed. It is the number of ad units that requested ads. We report an ad request each time a request was sent, even if no ads were returned and backfill ads were displayed instead." and "An impression is counted each time an ad loads on a site. If you refresh the page, even if the same ad loads, a new impression is counted." Therefore, it is reasonable to exclude the zero value for the modelling process; since value zero here does not have any predicting value for advertisers. We use the same approach as the prices values.

In [37]: ad\_removed.loc[ad\_removed.requests==0,'requests']=np.nan In [38]: ad\_removed.loc[ad\_removed.impression==0,'impression']=np.nan In [39]: **from scipy.stats import** boxcox In [40]: ad\_removed.requests= boxcox(ad\_removed.requests, 0) ad\_removed['requests'].plot(kind='hist',bins=30) plt.legend() plt.show() requests 10000 8000 Frequency 6000 4000 2000

6

![](_page_25_Figure_4.jpeg)

25

8

10

 $12$ 

 $14$ 

16

![](_page_26_Figure_0.jpeg)

![](_page_26_Figure_1.jpeg)

For cpc: cost per click values, the same logic can be applied.

```
In [42]: ad_removed.loc[ad_removed.cpc==0,'cpc']=np.nan
```

```
In [43]: ad_removed.cpc= boxcox(ad_removed.cpc, 0)
         ad_removed['cpc'].plot(kind='hist',bins=30)
```
plt.legend() plt.show()

![](_page_27_Figure_0.jpeg)

For ctr: click through rate and viewability value of zero contain predictive values. For example, some ads can have millions of impressions but no one clicks on it, this will male ctr equals to zero. Similarly, when a user scrolls through a page the visibility of an add can be zero. In oreder, to use transformation for these variables, add a constant, 1 to all the values.

```
In [44]: ad_removed.loc[ad_removed.ctr==0,'ctr']=np.nan
         #ad_removed["ctr"]=ad_removed["ctr"].apply(np.log)
         ad_removed.ctr= boxcox(ad_removed.ctr, 0)
         ad_removed['ctr'].plot(kind='hist',bins=30)
         plt.legend()
         plt.show()
```
![](_page_28_Figure_0.jpeg)

In [45]: ad\_removed['viewability'].plot(kind='hist',bins=30)

![](_page_28_Figure_2.jpeg)

plt.legend() plt.show()

The viewability is dominated by 0, therefore, we chose to create a new categorical varible"adSeen" based on the viewability. 0 is "not seen", (0,0.5] is "partly seen" and (0.5,1] is "seen"

```
In [46]: ad_removed['adSeen'] = pd.cut(ad_removed['viewability'], bins=[float('-Inf'), 0, 0.5, ]
```

```
In [ ]:
```
We now need to address the variable ad\_area. Almost half of the data have larger than 1 values; this could be the products of wrongly label the ratio between width and length. For example, a banner ad would have width that larger than length and a half-page ad will have width to length ratio less than 1. If this assumption is correct we can use the Google Ads size guideline from https://support.google.com/adsense/answer/6002621?hl=en to copy up with new new variable "addType". The range is based on the histogram of the variable ad\_area and the top performing ad sizes according to Google.

```
In [47]: ad_removed['adType'] = pd.cut(ad_removed['ad_area'], bins=[float('-Inf'), 1.2, 6, float(
```

```
In [48]: ad_removed['adType'].value_counts()
```

```
Out[48]: half-page 104048
       banner 72737
       regtangular 7893
       Name: adType, dtype: int64
```
Since there is not much information regarding the ratio variables, as long as they are within the stated normalised range. We'll leave them for now; this is a result of the lack of the domain knowledge regrading the data.

```
In [49]: ad_removed['y'].plot(kind='hist',bins=30)
```

```
plt.legend()
plt.show()
```
![](_page_30_Figure_0.jpeg)

In [50]: ad\_removed["log\_y"]=ad\_removed["y"].apply(np.log)

```
In [51]: ad_removed['log_y'].plot(kind='hist',bins=30)
```
![](_page_30_Figure_3.jpeg)

![](_page_30_Figure_4.jpeg)

The target variable is normally distributed after a log transformation.

## **3.2 Multivariate Visualisation**

## **3.2.1 Interaction between Categorical features and Target Feature**

```
In [52]: ad_removed.dropna().boxplot(column='log_y',by='companyId',vert=False, figsize=(10,10)
        plt.xlabel('log of y')
        plt.ylabel('company Id ')
        plt.title('Relationship between company Id and log of y')
        plt.show()
```
Boxplot grouped by companyld

![](_page_31_Figure_5.jpeg)

31

We can see that companyId 157 and 126 achives more consistency when it comes to log of y; this infers that they may have more effective strategy in ad spent.

```
In [53]: ad_removed['countryId'] = ad_removed['countryId'].astype('int64')
         ad_removed.plot.scatter(y='countryId', x='log_y')
         plt.xlabel('log of y')
         plt.ylabel('Country Id ')
         plt.title('Relationship between Country Id and log of y')
         plt.show()
```
'c' argument looks like a single numeric RGB or RGBA sequence, which should be avoided as value

![](_page_32_Figure_3.jpeg)

Relationship between Country Id and log of y

Once again, there is not much information regarding the countryId and the (log of) the target variable. Some countries seem to have more consistent (log of ) y values than others, however, its not very clear.

```
In [54]: ad_removed.dropna().boxplot(column='log_y',by='deviceType',vert=False, figsize=(10,10),fontsize=10,10
         plt.xlabel('log of y')
         plt.ylabel('Device type')
         plt.title('Relationship between deviceType and log of y')
         plt.show()
```
#### Boxplot grouped by deviceType

![](_page_33_Figure_1.jpeg)

![](_page_33_Figure_2.jpeg)

Device code 1 showed the lowest (log of) y values and device code 3 perform the best and also is the most consistent one.

```
In [55]: ad_removed.dropna().boxplot(column='log_y',by='dow',vert=False, figsize=(10,10),fonts
        plt.xlabel('Duration')
        plt.ylabel(' ')
        plt.title('Relationship between duration of last contact and outcome')
        plt.show()
```
#### Boxplot grouped by dow

![](_page_34_Figure_1.jpeg)

Relationship between duration of last contact and outcome

The day of the week variable does not show much differnces among the options, we'll drop this variable from the modelling process

```
In [56]: ad_removed.dropna().boxplot(column='log_y',by='adSeen',vert=False, figsize=(10,10),fone
        plt.xlabel('log of y')
        plt.ylabel(' ')
        plt.title('Relationship between duration of last contact and outcome')
        plt.show()
```
#### Boxplot grouped by adSeen

![](_page_35_Figure_1.jpeg)

Relationship between duration of last contact and outcome

The new-ly created adSeen variables suggesting that ads that have been seen have higher (log of) y values.

```
In [57]: ad_removed.dropna().boxplot(column='log_y',by='adType',vert=False, figsize=(10,10),fone
         plt.xlabel('Duration')
         plt.ylabel(' ')
         plt.title('Relationship between duration of last contact and outcome')
         plt.show()
```
#### Boxplot grouped by adType

![](_page_36_Figure_1.jpeg)

Relationship between duration of last contact and outcome

The new adType variable showed that regtangular ads perform more consistent compare to the other two.

## **3.2.2 Interaction between numeric features and Target Feature**

```
In [58]: for col in ['price1', 'price2','price3','ad_area', 'ad_ratio','requests','impression'
            plt.figure(figsize=(6,2))
             ad_removed.plot.scatter(x=col, y='log_y')
            plt.show()
             i = 1 + i
```
'c' argument looks like a single numeric RGB or RGBA sequence, which should be avoided as value

![](_page_37_Figure_1.jpeg)

'c' argument looks like a single numeric RGB or RGBA sequence, which should be avoided as value

![](_page_38_Figure_0.jpeg)

'c' argument looks like a single numeric RGB or RGBA sequence, which should be avoided as value

![](_page_39_Figure_0.jpeg)

'c' argument looks like a single numeric RGB or RGBA sequence, which should be avoided as value

![](_page_40_Figure_0.jpeg)

![](_page_41_Figure_0.jpeg)

![](_page_42_Figure_0.jpeg)

![](_page_43_Figure_0.jpeg)

![](_page_44_Figure_0.jpeg)

![](_page_45_Figure_0.jpeg)

![](_page_46_Figure_0.jpeg)

'c' argument looks like a single numeric RGB or RGBA sequence, which should be avoided as value

![](_page_47_Figure_0.jpeg)

'c' argument looks like a single numeric RGB or RGBA sequence, which should be avoided as value

![](_page_48_Figure_0.jpeg)

'c' argument looks like a single numeric RGB or RGBA sequence, which should be avoided as value

![](_page_49_Figure_0.jpeg)

![](_page_50_Figure_0.jpeg)

'c' argument looks like a single numeric RGB or RGBA sequence, which should be avoided as value

![](_page_51_Figure_0.jpeg)

There are a few keys things to point out from the series of figures showed about.

Firstly, all price variables(price1, price2 and price2) showed that the (log of) prices and y values do not suggest any linear relationships. The highest y values seem to appear round the area when (log of) price is around 1.

Secondly, the ad\_area variables suggests that there are three different groups, we've already dealt with this previvously. (the logs of) The requests and impression appear to have to negative relationships with the y values. The y values drop as the (logs of) requests and impression decrease.

As the(log of) cpc increases y value increases untill ( log of) cpc of around -1.8, then the y values decease at the similar rate.

The (log of) ctr and the y values appear to have some positive linear relationship, as the (log of) ctr increases the y values increases. However the variance of the y values also increase. ratio1 and ratio2 have slight positive linear relationships with y values; while ratio3 has a negative one; ratio4 and ratio5's relationships with y values are unclear.

```
In [59]: # Correlation Matrix Heatmap
         f, ax = plt.subplots(figsize=(10, 6))corr = ad_removed.corr()
         hm = sns.heatmap(round(corr,2), annot=True, ax=ax, cmap="coolwarm",fmt='.2f',
                          linewidths=.05)
         f.subplots_adjust(top=0.93)
         t= f.suptitle('Ads Attributes Correlation Heatmap', fontsize=14)
```
![](_page_52_Figure_0.jpeg)

Ads Attributes Correlation Heatmap

The heat map of correlations shows some interesting information, the all the prices and ctr are positive correlated with y values; impression and requests have slight negative correlations with y values.

All the prices are highly correlated to each other, we may need to consider a single variable to replace these 3.

ad area and ad\_ratio only have correlations with cpc and ctr respectively, however they have little correlations with the y values.

ratio2,coutryId, ratio4 showed very little correlations with the y values. We'll consider dropping these variables for better modelling process. However, it is highly dependent on which machine learning algorithms used.

#### **3.3 Interactions between categorical variables, numeric variables and the target variables**

In [60]: sns.relplot(x="log\_y", y="price1", col="deviceType", data=ad\_removed);

![](_page_53_Figure_0.jpeg)

In [61]: sns.relplot(x="log\_y", y="price2", col="deviceType", data=ad\_removed);

![](_page_53_Figure_2.jpeg)

In [62]: sns.relplot(x="log\_y", y="price3", col="deviceType", data=ad\_removed);

![](_page_53_Figure_4.jpeg)

In [63]: sns.relplot(x="log\_y", y="requests", col="deviceType", data=ad\_removed);

![](_page_54_Figure_0.jpeg)

In [64]: sns.relplot(x="log\_y", y="impression", col="deviceType", data=ad\_removed);

![](_page_54_Figure_2.jpeg)

We can observe the negative correlations between requests and (log of) y is stronger in device 1 and 2. In addition, the negative correlation between impressions and (log of) y is clearer in device 1.

![](_page_54_Figure_4.jpeg)

In [65]: sns.relplot(x="log\_y", y="cpc", col="deviceType", data=ad\_removed);

![](_page_55_Figure_0.jpeg)

In [66]: sns.relplot(x="log\_y", y="ctr", col="deviceType", data=ad\_removed);

In [67]: sns.relplot(x="log\_y", y="ratio1", col="deviceType", data=ad\_removed);

![](_page_55_Figure_3.jpeg)

In [68]: sns.relplot(x="log\_y", y="ratio2", col="deviceType", data=ad\_removed);

![](_page_55_Figure_5.jpeg)

The positive correlations between ctr and (log of) y and cpc and (log of) y can be seen quite clearly in all the devices. However, the variance of these relationships appear to be larger in device 1 and 2.

![](_page_56_Figure_0.jpeg)

In [69]: sns.relplot(x="log\_y", y="price1", col="adSeen", data=ad\_removed);

In [70]: sns.relplot(x="log\_y", y="price2", col="adSeen", data=ad\_removed);

![](_page_56_Figure_3.jpeg)

In [71]: sns.relplot(x="log\_y", y="price3", col="adSeen", data=ad\_removed);

![](_page_56_Figure_5.jpeg)

There is not much different between the group, this could be the results of the partions range; further considerations should be taken during the modelling process.

![](_page_57_Figure_0.jpeg)

In [72]: sns.relplot(x="log\_y", y="ctr", col="adSeen", data=ad\_removed);

In [73]: sns.relplot(x="log\_y", y="requests", col="adSeen", data=ad\_removed);

![](_page_57_Figure_3.jpeg)

In [74]: sns.relplot(x="log\_y", y="impression", col="adSeen", data=ad\_removed);

![](_page_57_Figure_5.jpeg)

Once again, the negative correlations between impressions and requests with y exhibits clearly in all groups. Partly-seen ads seem to have smaller varince

![](_page_58_Figure_0.jpeg)

In [75]: sns.relplot(x="log\_y", y="cpc", col="adSeen", data=ad\_removed);

In [76]: sns.relplot(x="log\_y", y="ctr", col="adSeen", data=ad\_removed);

![](_page_58_Figure_3.jpeg)

Ads that has been seen appears to cost more; the positive correlation between cpc and (log of) y is very clear here. Besides, ads that are partly seen showed smaller variance in ctr.

![](_page_58_Figure_5.jpeg)

![](_page_58_Figure_6.jpeg)

![](_page_59_Figure_0.jpeg)

In [78]: sns.relplot(x="log\_y", y="ratio2", col="adSeen", data=ad\_removed);

In [79]: sns.relplot(x="log\_y", y="price1", col="adType", data=ad\_removed);

![](_page_59_Figure_3.jpeg)

In [80]: sns.relplot(x="log\_y", y="price2", col="adType", data=ad\_removed);

![](_page_59_Figure_5.jpeg)

![](_page_60_Figure_0.jpeg)

In [81]: sns.relplot(x="log\_y", y="price3", col="adType", data=ad\_removed);

The postive correlations are clear among all the the types of ads; regtangular ads showed smallest variance.

```
In [82]: sns.relplot(x="log_y", y="ctr", col="adType", data=ad_removed);
```
![](_page_60_Figure_4.jpeg)

Banner ads appears to perform best in click through rate.

![](_page_60_Figure_6.jpeg)

![](_page_60_Figure_7.jpeg)

Regtangular ads appears to be the most cosistent in term in performance , where the correlation between cpc and (log of) y in half-page ads exhibits largest variance comparing to the other types of ads.

![](_page_61_Figure_1.jpeg)

In [84]: sns.relplot(x="log\_y", y="impression", col="adType", data=ad\_removed);

In [85]: sns.relplot(x="log\_y", y="requests", col="adType", data=ad\_removed);

![](_page_61_Figure_4.jpeg)

In general, all the correlations between (log of) y and the numeric variables appear to be more obvious in some categories than others. The functionalities of the ratio-variables are not very clear and they did not showed much correlations with the target variables. In additions, the ratiovariables represent information regrading to the metrics; we will consider leave these ratios out when using explainable algorithms such as decision tree.

#### **4 Summary**

In Phase 1, we have done a few manipulations to the data. We have made some educated guesses and assumptions based on our own knowledge regarding Google Ads, however, proper expert domain knowledge will improve the processing data tremendously.

Firstly, the data has been cleaned, zero values in some of the variables were replaced with NA for better visualisation. An additional step of marking them using a constant will be considered in the next phase depends on which machine learning algorithm we use.

Secondly, transformations were done to some numeric variables including price1, price2, price3, cpc, ctr and the target variables. Some of them displays normal distributions, which will be beneficial for modelling process.

Thirdly, a portion of the data was left out for various of reason. We also construct 2 new categorical variables adSeen and asType.

From the data exploration, we found that deviceType, adSeen,adType, price1,price2, price3, requests,impression,cpc,ctr, viewability, ratio1 and ratio3 were potentially useful features in predicting the income classes.